## GPU programming in CUDA: Using multiple GPUs

### **Lukas Einkemmer**

Department of Mathematics University of Innsbruck

PRACE Autumn School, Innsbruck Link to slides: <http://www.einkemmer.net/training.html> Our goals in this section are

- $\blacktriangleright$  Understanding asynchronous execution.
- $\blacktriangleright$  How to use multiple GPUs
- $\triangleright$  What additional performance considerations need to be taken into account

Interleaving different tasks

# Synchronous vs. Asynchronous

Usual CUDA execution model looks like // Copy necessary data to host. cudaMemcpy(..., cudaMemcpyHostToDevice);

// Launch one or multiple kernels. kernel<<<num\_threads, num\_blocks>>>(...);

do\_some\_cpu\_work();

// Copy results back to the host. cudaMemcpy(..., cudaMemcpyDeviceToHost);

### **Kernel launches are asynchronous.**

 $\triangleright$  do some cpu work is executed concurrently with the kernel.

**cudaMemcpy waits for the kernel to complete and then copies back the data.**

There are situations were

- $\triangleright$  computation on the GPU
- $\blacktriangleright$  moving data from and to the GPU
- $\triangleright$  moving data between two different GPUs
- $\triangleright$  doing computation on the CPU

can **take place in parallel**.

Data transfer is often slow. **We are going to discuss a way to hide that overhead.**

CUDA operates with so-called **streams**.

A **stream** is a handle for a **sequence of operations that depend on each other**.

```
cudaStream_t stream1;
cudaStreamCreate(&stream1);
```

```
...
cudaStreamDestroy(stream1);
```
The default stream is 0. **By default all operations belong to the default stream.**

```
// Starts an memory operation in stream 0.
cudaMemcpyAsync(x_d, x_h, size, cudaMemcpyHostToDevice, 0);
```
// Waits for cudaMemcpyAsync to complete. kernel<<<num\_threads, num\_blocks>>>(...);

// Runs concurrently with the kernel call. do\_some\_cpu\_work();

Since both **cudaMemcpyAsync and the kernel launch** are placed in the default stream (stream zero) they **run in sequence (the kernel after the copy)**.

## Interleaving communication with computation

#### // Create two CUDA streams.

```
cudaStream t stream1; cudaStreamCreate(&stream1);
cudaStream_t stream2; cudaStreamCreate(&stream2);
```

```
// Starts an asynchronous memory transfer in
// stream1.
cudaMemcpyAsync(x_d, x_h, size,
        cudaMemcpyHostToDevice, stream1);
```

```
// Executes concurrently with cudaMemcpyAsync
// (MUST not depend on x_d).
kernel<<<num_threads, num_blocks, 0, stream2>>>(...);
```

```
// Waits for cudaMemcpyAsync to complete.
kernel<<<num_threads, num_blocks, 0, stream1>>>(...);
```
// Copy results back to the host. cudaMemcpy(x\_h, x\_d, size, cudaMemcpyDeviceToHost); We can explicitly wait for the completion of a stream by calling cudaStreamSynchronize(stream1);

Similar to cudaDeviceSynchronize but only applies to tasks in the stream.

We have three tasks

- **IDED** Matrix assembly which is best done on the GPU.
- ▶ Copy the assembled matrix to the CPU.
- $\triangleright$  **Solve** the resulting linear system on the CPU.

## **But: copy and solve almost take the same time.**

**Solution:** split the data set into smaller chunks and do the assembly and copy asynchronously.

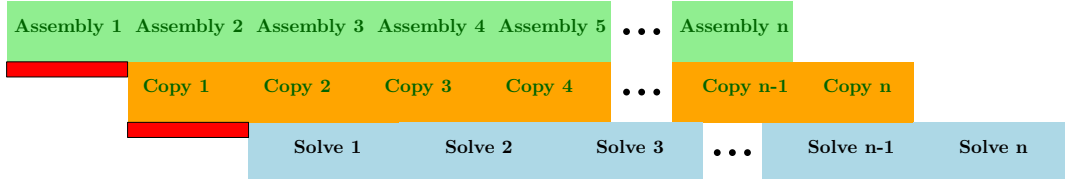

# Multiple GPUs

## Running on multiple GPUs

Available devices are numbered 0 to number of devices-1.

\$ ./deviceQuery

Detected **4** CUDA Capable device(s)

Device **0**: "Tesla V100-SXM2-16GB" Device **1**: "Tesla V100-SXM2-16GB" Device **2**: "Tesla V100-SXM2-16GB" Device **3**: "Tesla V100-SXM2-16GB"

Commands such as kernel launches/memory allocation/... are issued for the currently active device.

The active device can be changed as follows cudaSetDevice(i); // k my kernel is launched on device i k my kernel  $<<...>>(...);$ 

The **active device can be changed even if async calls are still executing**.

```
cudaSetDevice(0);
k my kernel <<...>>(...);cudaMemcpyAsync(...);
cudaSetDevice(1);
k another kernel<<<...>>>(...);
```
Synchronization cudaSetDevice(**0**); cudaDeviceSynchronize(); cudaSetDevice(**1**); cudaDeviceSynchronize();

**Call to cudaDeviceSynchronize only synchronizes the current CUDA context.**

**Recommendation:** Use a dedicated stream for each GPU (in lieu of stream 0).

# Running on multiple GPUs

We can set a device in a multi-threaded environment.

```
Common pattern: Use one thread for each GPU
```

```
// sequential program on the CPU
#pragma omp parallel for num_threads(4)
for(int i=0;i<4;i++)
{
    cudaSetDevice(i);
    cudaMemcpy(...);
    k my kernel < < ... > > > (...);
    cudaMemcpy(...);
}
```

```
// sequential program on the CPU
```
**Common pattern:** Use one MPI process per GPU.

## Running on multiple GPUs

Beware that the currently active device is managed on a per thread basis.

**WRONG!** 

```
cudaSetDevice(1);
#pragma omp parallel
{
    k my kernel < < ... > > > > (...);
}
```
Correct.

```
cudaSetDevice(1);
#pragma omp parallel
{
    cudaSetDevice(1);
    k my kernel < < ... > > > > (...);
}
```
We are in a **distributed memory** environment now.

Even if Unified Memory allows us to read memory from all devices, access speed is not the same.

- **•** Programmer has to think **how to distribute data** in order to minimize data movement between devices.
- $\triangleright$  Not dissimilar to MPI, although at a smaller scale.

What we can expect

- $\blacktriangleright$  V100 main memory: 900 GB/s
- $\triangleright$  V100 NVLink device-to-device: 300 GB/s
- $\blacktriangleright$  PCIe 3.0 16 $\times$ : 16 GB/s

Data transfer **between GPUs** works in in the same way as data transfer between device and host.

```
cudaMemcpy(d_src, d_dest, sizeof(double)*n,
        cudaMemcpyDefault);
```
Devices that are involved in data transfer are inferred from pointer d\_src and d\_dest.

 $\blacktriangleright$  No need to explicitly specify source and target device.

No guarantee that copy is device to device.

 $\blacktriangleright$  Data flow could look like device  $0 \rightarrow$  host  $\rightarrow$  device 1

Many modern GPU systems are able to directly (without involving the host) transfer data.

**F** This is called **peer-to-peer** transfer.

## **Enable peer-to-peer data transfer between device i and j**

```
int is_able;
cudaSetDevice(i);
cudaDeviceCanAccessPeer(&is_able, i, j);
if(is_able)
    cudaDeviceEnablePeerAccess(j, 0);
```
Without Unified Virtual Addressing (UVA) we need to use cudaMemcpyPeer(dst, dst\_device\_id, src, src\_device\_id, size); All the information we get from deviceQuery can be obtained programmatically.

```
int num;
cudaGetDeviceCount(&num); // number of CUDA devices
```

```
for(int i=0:i\leq num:i++) {
    // Query the device properties.
    cudaDeviceProp prop;
    cudaGetDeviceProperties(&prop, i);
    cout << "Device id: " << i << endl;
    cout << "Device name: " << prop.name << endl;
}
```
We have a **two-dimensional stencil code that solves an advection problem** (exercise-multiplegpu.cu).

- $\blacktriangleright$  Advection in the y direction with periodic boundary conditions.
- $\blacktriangleright$  Problem is setup such that we return to the original state.

**Goal is to parallelize the program to two GPUs.**

## **Exercise**

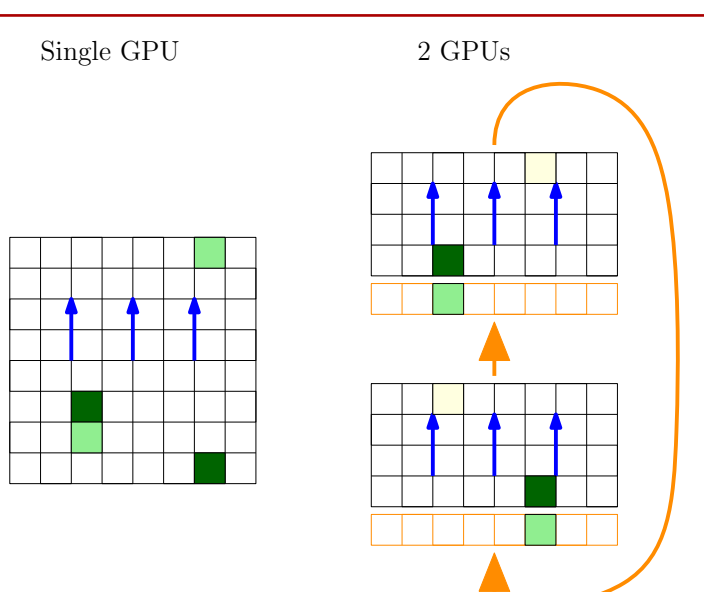